4.3.21

## LO: Can I compare objects within 50?

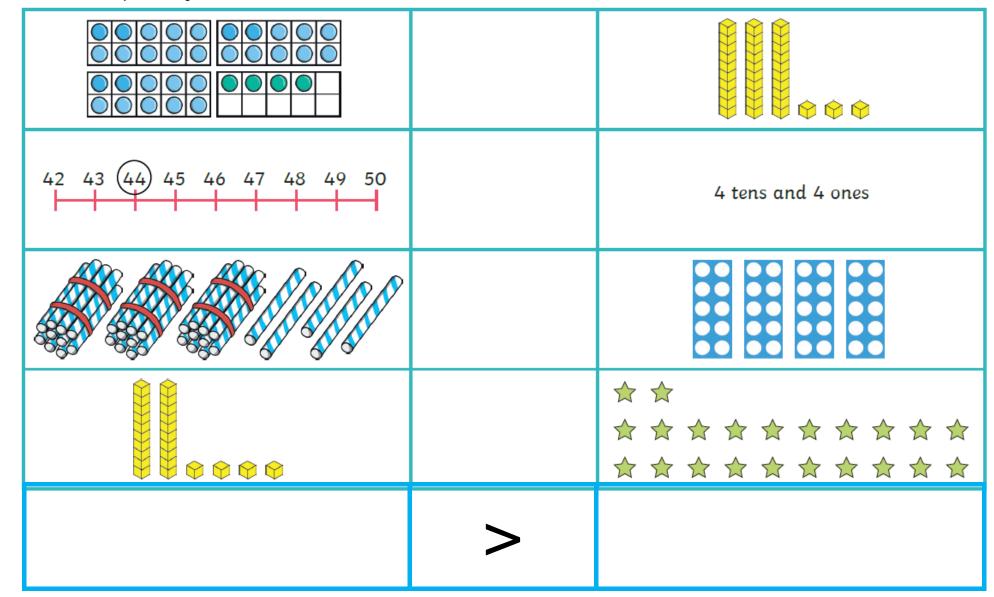